## **OpenNOP Demo Lab in Vmware**

by emilio at parbul dot com 1 Aug 2012

Looking for a free solution to optimize WAN links (yesterday) I found the following page:

## http://forums.whirlpool.net.au/archive/1865277

The page talk about three solutions (Opennop, WANProxy and TrafficSqueezer) which most caught my attention was Opennop.

In order to test OpenNOP I built a Virtual Lab in Vmware Workstation with excellent results:) and now i want to share with you.

Below is the diagram of the virtual network:

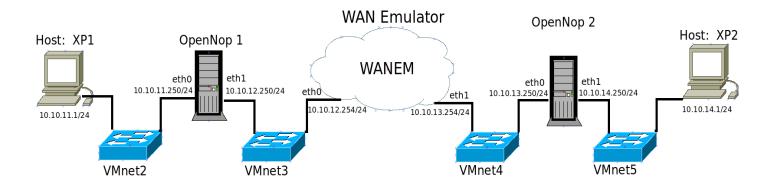

There are 5 virtual machines:

XP1 and XP2 are Windows XP virtual machines
OpenNop1 and OpenNop2 are OpenNop virtual appliances in routing mode
WANAEM is a open source emulator running as a virutal machine.
(http://wanem.sourceforge.net)

Below you will see a list of Vmx on Vmware Workstation:

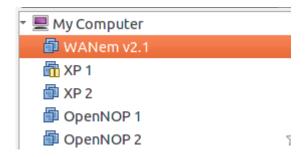

There are 4 Vmware Virtual Swiches "host-only mode", you need add in the virtual Network Editor (Menu Edit – Virtual Network Editor) because Vmware by default only have Vmnet0 (bridged), Vmnet8 (NAT) and vmnet1 (host-only)

I configured WANEM to emulate a Satellite link (64 kbits with 270 ms of delay)

| TATA A CONSULTANCY SERVICES |                          |                                       | WANEM The Wide Area Network Emulator |              |                |     |  |  |
|-----------------------------|--------------------------|---------------------------------------|--------------------------------------|--------------|----------------|-----|--|--|
| nce Engineerir              | ing Research Centre WAN: | alyzer Basic Mode                     | Advanced Mode                        | Save/Restore |                |     |  |  |
|                             |                          | WAN                                   | em commands successfully created     |              |                |     |  |  |
|                             |                          |                                       | ANem is running Stop WANem           |              |                |     |  |  |
|                             |                          |                                       | Interface: eth1                      |              |                |     |  |  |
|                             |                          | Bandwidt                              | Bandwidth(BW)                        |              | Delay          |     |  |  |
|                             | Choose BW                | DS-0, Pulse Code Modulation - 64 Kbps | Other: Specify BW(Kbps)              | 64           | Delay time(ms) | 279 |  |  |
|                             | Interface: eth0          |                                       |                                      |              |                |     |  |  |
|                             |                          | Bandwidt                              | Bandwidth(BW)                        |              | Del            |     |  |  |
|                             |                          |                                       | → Other: Specify BW(Kbps)            | 64           | Delay time(ms) | 279 |  |  |

And installed JPERF in both XP Machine to test bandwith first with OpenNop desactivated:

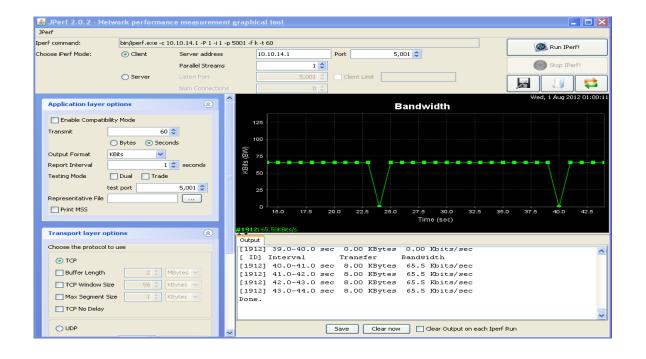

## And them with OpenNop activated:

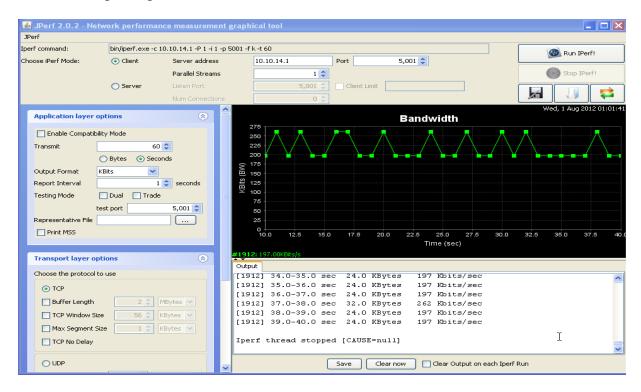

Ok, there is amaizing but jperf send traffic with the same character and the compression of OpenNop is in his maximum expression :).

For most realistic test I installed a Ftp server in one XP host (Filezilla server in XP2) and I download one Excel and one Word document From XP1 (choosed aleatory from my personal documents).

First with OpenNop desactivated:

And them the same files with OpenNop activated:

## Not bad I think:D

And that was my first econunter with OpenNop, id go very closely